# **2 Estabilidade de Tensão**

#### **2.1 Introdução**

O objetivo desta seção é mostrar a possibilidade de existência de fenômenos que se possa assemelhar a aqueles observados na operação de sistemas elétricos, e associados ao colapso de tensão. Mais precisamente, isto deve ser feito procurando-se situações de fluxo máximo de potência ativa e/ou reativa em ramos de transmissão. O efeito de ações usuais de controle de tensão deve ser também observado, no intuito de verificar-se a existência de regiões de operação onde o efeito dessas ações é oposto ao esperado.

O sistema é dito seguro, do ponto de vista de tensão, se possui a capacidade de não somente operar de forma estável, mas também de manter esta estabilidade frente a distúrbios e aumentos de seu carregamento. Define-se que um sistema elétrico de potência é estável no ponto de operação se, após um distúrbio, forem mantidos dentro dos limites os estados (tensões, ângulos, etc) do sistema e se for atingido um novo ponto de equilíbrio.

# **2.2 O Limite de Estabilidade de Tensão (LET)**

Para a compreensão do fenômeno da estabilidade de tensão, se estudará o comportamento estático de um sistema elétrico com duas barras: composto de um gerador com capacidade infinita de geração, uma carga modelada por potência constante, e uma linha de transmissão sem limite térmico. A análise de um caso simples fornece mais chances de se obter explicações simples. A corrente que flui no circuito mostrado na Figura 2.1 é:

$$
I_{01} = \frac{V_0}{Z_t \angle \alpha_t + Z_C \angle \phi}
$$
 (2.1)

$$
I_{01} = \frac{V_0}{\sqrt{(Z_t \cdot \cos \alpha_t + Z_C \cdot \cos \phi)^2 + (Z_t \cdot \text{sen}\alpha_t + Z_C \cdot \text{sen}\phi)^2}}
$$
(2.2)

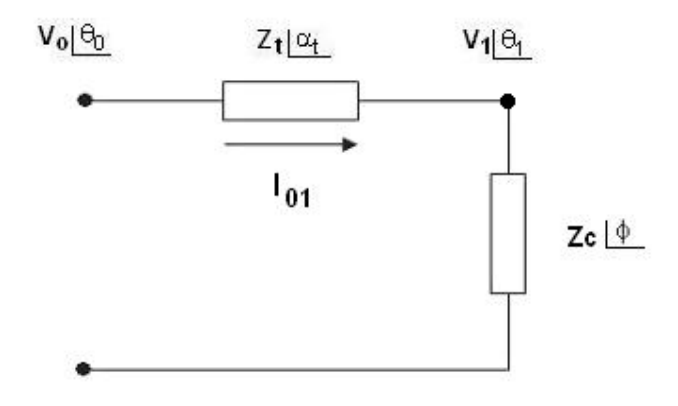

Figura 2.1 - Circuito de Duas Barras para Deduzir o Limite de Estabilidade de Tensão

A potência ativa que "sai" da barra de carga, e que é igual ao negativo da potência consumida na carga é:

$$
P_{10} = -P_1 = -I_{01}^2 \cdot Z_C \cdot \cos \phi \tag{2.3}
$$

Substituindo (2.2) em (2.3), calcula-se a potência elétrica injetada na barra terminal 1:

$$
P_{10} = -\frac{V_0^2.Z_C \cdot \cos\phi}{Z_t^2 \cdot \cos^2\alpha_t + 2.Z_t.Z_C \cdot \cos\alpha_t \cdot \cos\phi + Z_C^2 \cdot \cos^2\phi + b}
$$
(2.4)

onde:

$$
b = Z_t^2 \cdot \text{sen}^2 \alpha_t + 2.Z_t.Z_c \cdot \text{sen} \alpha_t \cdot \text{sen} \phi + Z_c^2 \cdot \text{sen}^2 \phi \tag{2.5}
$$

Reescrevendo:

$$
P_{10} = -P_1 = -\frac{V_0^2.Z_C \cdot \cos\phi}{Z_t^2 + Z_C^2 + 2.Z_t \cdot Z_C \cdot \cos(\phi - \alpha_t)}
$$
(2.6)

De (2.6), tenta-se encontrar o valor de  $Z_c$  que maximiza a potência ativa da carga através da primeira derivada de P<sub>1</sub>:

$$
\frac{\partial P_1}{\partial Z_C} = \frac{V_0^2 \cdot \cos \phi \cdot [Z_t^2 + Z_C^2 + 2.Z_t \cdot Z_C \cdot \cos(\alpha_t - \phi)]}{[Z_t^2 + Z_C^2 + 2.Z_t \cdot Z_C \cdot \cos(\alpha_t - \phi)]^2}
$$
\n
$$
\frac{-Z_C \cdot V_0^2 \cdot \cos \phi \cdot [2.Z_C + 2.Z_t \cdot \cos(\alpha_t - \phi)]}{[Z_t^2 + Z_C^2 + 2.Z_t \cdot Z_C \cdot \cos(\alpha_t - \phi)]^2} = 0
$$
\n(2.7)

Operando (2.7):

$$
V_0^2.Z_t^2.\cos\phi + V_0^2.Z_C^2.\cos\phi + 2.V_0^2.Z_t.Z_C.\cos\phi.\cos(\alpha_t - \phi) - 2V_0^2.Z_C^2.\cos\phi - 2V_0^2.Z_C.Z_t.\cos\phi.\cos(\alpha_t - \phi) = 0
$$
\n(2.8)

que é reduzido a:

$$
V_0^2 \cdot Z_t^2 \cdot \cos \phi = V_0^2 \cdot Z_C^2 \cdot \cos \phi \Rightarrow Z_c = Z_t \tag{2.9}
$$

Calcula-se a segunda derivada de  $P_1$  em relação à  $Z_c$  para conferir que é efetivamente um máximo:

$$
\frac{\partial^2 P_1}{\partial Zc^2} /_{Zc=Zt} < 0
$$
\n(2.10)

De  $(2.9)$  e  $(2.10)$ , conclui-se que  $P_1$  é máximo quando:

$$
Z_{\rm C} = Z_{\rm t} \tag{2.11}
$$

 $P_{10}$  é mínimo quando  $P_1$  é máximo. Substituindo-se (2.11) em (2.6), tem-se:

$$
P_{10}^{\min} = -\frac{V_0^2 \cdot Z_C \cdot \cos \phi}{2 \cdot Z_C^2 \cdot [1 + \cos(\phi - \alpha_t)]} = -\frac{V_0^2 \cdot \cos \phi}{4 \cdot Z_C \cdot \cos^2\left(\frac{\phi - \alpha_t}{2}\right)}
$$
(2.12)

que é reduzido a:

$$
P_1^{\text{max}} = \frac{V_0^2 \cdot \cos \phi}{4 \cdot Z_{\text{C}} \cdot \cos^2 \left(\frac{\phi - \alpha_t}{2}\right)}
$$
(2.13)

Para  $P_1^{max}$  e uma dada impedância de carga Z<sub>c</sub> com fator de potência  $\phi$  :

$$
V_1 = Z_C.I_{01} \Rightarrow V_1 = \frac{V_0.Z_C}{\sqrt{2.Z_t^2.(1 + \cos(\phi - \alpha_t))}}
$$
(2.14)

$$
V_1 = \frac{V_0}{\sqrt{4 \cdot \cos^2\left(\frac{\phi - \alpha_t}{2}\right)}}
$$
(2.15)

e então de (2.15) calcula-se a tensão crítica na barra terminal:

$$
V_{1\text{Critico}} = \frac{V_0}{2.\cos\left(\frac{\phi - \alpha_t}{2}\right)}
$$
 (2.16)

De (2.11), sabe-se que  $Z_C = Z_t$ , e então monta-se a equação:

$$
\dot{V}_1 = \dot{Z}_c \dot{I}_{01} \qquad \text{logo} \qquad V_1 \angle \theta_1 = Z_c \angle \phi \frac{\dot{V}_0}{Z_t \angle \alpha_t + Z_c \angle \phi} \tag{2.17}
$$

Considerando só a parte real:

$$
V_1 \cos \theta_1 = \frac{V_0 \cdot (\cos \alpha_1 \cdot \cos \phi + \cos^2 \phi + \sin \alpha_1 \cdot \sin \phi + \sin^2 \phi)}{d}
$$
 (2.18)

onde:

$$
d = \left[\cos^2 \alpha_t + 2 \cdot \cos \alpha_t \cdot \cos \phi + \cos^2 \phi + \sin^2 \alpha_t + 2 \cdot \sin \alpha_t \cdot \sin \phi\right]
$$
  
+ 
$$
\sin^2 \phi
$$
 (2.19)

Operando (2.18) e (2.19):

$$
V_1 \cos \theta_1 = \frac{V_0 \cdot (\cos \alpha_1 \cdot \cos \phi + \sin \alpha_1 \cdot \sin \phi + 1)}{2 \cdot \cos \alpha_1 \cdot \cos \phi + 2 \cdot \sin \alpha_1 \cdot \sin \phi + 2}
$$
  
= 
$$
\frac{V_0 \cdot (\cos \alpha_1 \cdot \cos \phi + \sin \alpha_1 \cdot \sin \phi + 1)}{2 \cdot (\cos \alpha_1 \cdot \cos \phi + \sin \alpha_1 \cdot \sin \phi + 1)}
$$
(2.20)

que é reduzido a:

$$
V_1 = \frac{V_0}{2 \cdot \cos \theta_1} \tag{2.21}
$$

Igualando-se (2.16) a (2.21), obtém-se:

$$
\frac{V_0}{2.\cos\theta_1} = \frac{V_0}{2.\cos\left[\frac{\phi - \alpha_t}{2}\right]}
$$
(2.22)

e então, de (2.22) calcula-se o ângulo crítico na barra terminal:

$$
\theta_{1\text{Crítico}} = \frac{\phi - \alpha_t}{2} \tag{2.23}
$$

O LET é o lugar geométrico das tensões em módulo e ângulo (V<sub>1Crítico</sub> e  $\theta$ <sub>1Crítico</sub>), onde o módulo da impedância equivalente da carga é igual ao módulo da impedância da linha de transmissão série. O LET representa os pontos da máxima transmissão de potência à carga, uma para cada fator de potência, o que depende da parte reativa, e/ou eventual compensação reativa da carga. Em outras palavras, variando-se φ e usando-se (2.21) e (2.23) traça-se o LET no plano PxV.

## **2.2.1 Curvas P, Q e** φ **Constantes**

Utilizando-se o circuito de 2 barras mostrado na Figura 2.2, deduz-se as equações da potência ativa e reativa injetada na barra terminal.

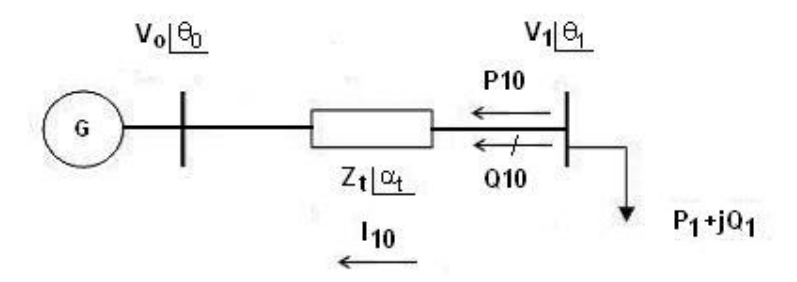

Figura 2.2 - Sistema de Duas Barras sem Capacitor na Barra Terminal

$$
S_{10}^* = P_{10} - jQ_{10} = V_1^* l_{10}
$$
 (2.24)

$$
I_{10} = \frac{V_1 \angle \theta_1 - V_0 \angle \theta_0}{Z_t \angle \alpha_t}
$$
 (2.25)

$$
V_1^* = V_1 \angle -\theta_1 \tag{2.26}
$$

Substituindo-se (2.25) e (2.26) em (2.24):

$$
S_{10}^{*} = \frac{V_{1}^{2} \cdot \cos(\alpha_{t})}{Z_{t}} - \frac{V_{1} \cdot V_{0} \cdot \cos(\theta_{10} + \alpha_{t})}{Z_{t}}
$$
  
-j
$$
\left[ \frac{V_{1}^{2} \cdot \text{sen}(\alpha_{t})}{Z_{t}} - \frac{V_{1} \cdot V_{0} \cdot \text{sen}(\theta_{10} + \alpha_{t})}{Z_{t}} \right]
$$
(2.27)

Separando-se em (2.27) a parte real e imaginária da potência aparente injetada, fica:

$$
P_{10} = -P_1 = \frac{V_1^2}{Z_t} \cdot \cos \alpha_t - \frac{V_1 \cdot V_0 \cdot \cos(\theta_{10} + \alpha_t)}{Z_t}
$$
 (2.28)

$$
Q_{10} = -Q_1 = \frac{V_1^2}{Z_t} \cdot \text{sen}\alpha_t - \frac{V_1 \cdot V_0 \cdot \text{sen}(\theta_{10} + \alpha_t)}{Z_t}
$$
 (2.29)

Para cada P<sub>10</sub> constante, e variando-se  $\theta_{10}$  em (2.28), pode-se calcular V<sub>1</sub> e, portanto, traçar-se a curva para P constante no plano PxV (ou SxV).

Para cada Q<sub>10</sub> constante, e variando-se  $\theta_{10}$  em (2.29), pode-se calcular V<sub>1</sub> e, portanto, traçar-se a curva para Q constante no plano QxV (ou SxV).

A tangente do ângulo do fator de potência na carga é:

$$
\tan \phi = \frac{Q_{10}}{P_{10}}\tag{2.30}
$$

Substituindo-se (2.28) e (2.29) em (2.30) e colocando-se em evidência a tensão na barra terminal  $V_1$ :

$$
V_1 = \frac{V_0 \cdot [\text{sen}(\theta_{10} + \alpha_t) - \text{tan}\phi \cdot \text{cos}(\theta_{10} + \alpha_t)]}{\text{sen}\alpha_t - \text{tan}\phi \cdot \text{cos}(\alpha_t)}
$$
(2.31)

Em (2.31) é mostrado o módulo da tensão na barra de carga num sistema de duas barras sem capacitor em relação ao ângulo do fator de potência na carga. Para cada φ constante, e variando-se  $\theta_{10}$  em (2.31), pode-se calcular  $V_1$  e, portanto, traçar-se a curva para φ constante no plano PxV (ou SxV).

Considerando-se agora um capacitor na barra de carga as equações da potência ativa e reativa injetada na barra terminal podem ser deduzidas a partir da Figura 2.3.

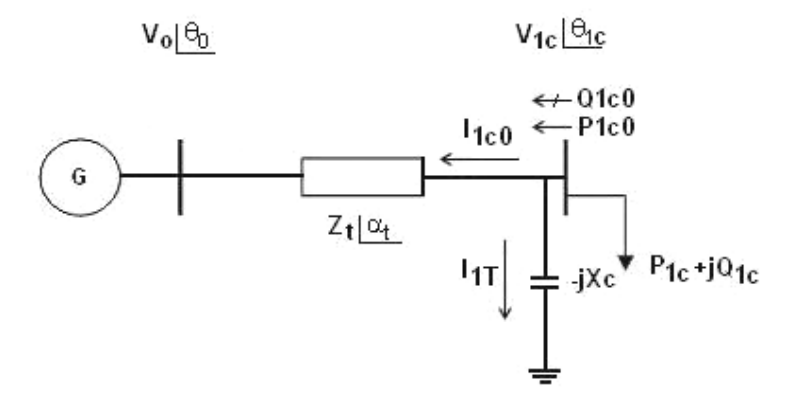

Figura 2.3 - Sistema de Duas Barras com Capacitor na Barra Terminal

$$
S_{1_{\text{CO}}}^* = P_{1_{\text{CO}}} - jQ_{1_{\text{CO}}} = V_{1_{\text{C}}}^* (I_{1_{\text{CO}}} + I_{1_{\text{T}}})
$$
(2.32)

$$
I_{100} = \frac{V_{10} \angle \theta_{10} - V_0 \angle \theta_0}{Z_t \angle \alpha_t}
$$
 (2.33)

$$
I_{1T} = \frac{V_{1c} \angle \theta_{1c}}{-j.X_c}
$$
 (2.34)

$$
V_{1c}^* = V_{1c} \angle -\theta_{1c} \tag{2.35}
$$

Substituindo-se (2.33), (2.34) e (2.35) em (2.32):

$$
S_{1c0}^{*} = \frac{V_{1c}^{2} \cdot cos(\alpha_{t})}{Z_{t}} - \frac{V_{1c} \cdot V_{0} \cdot cos(\theta_{1c0} + \alpha_{t})}{Z_{t}}
$$
  
- 
$$
j \left[ V_{1c}^{2} \left( \frac{sen(\alpha_{t})}{Z_{t}} - \frac{1}{X_{c}} \right) - \frac{V_{1c} \cdot V_{0} \cdot sen(\theta_{1c0} + \alpha_{t})}{Z_{t}} \right]
$$
(2.36)

Separando-se em (2.36) a parte real e imaginária da potência aparente injetada, fica:

$$
P_{1c0} = -P_{1c} = \frac{V_{1c}^2}{Z_t} \cdot \cos \alpha_t - \frac{V_{1c} \cdot V_0 \cdot \cos(\theta_{1c0} + \alpha_t)}{Z_t}
$$
(2.37)

$$
Q_{1_{00}} = -Q_{1_{0}} = V_{1_{0}}^{2} \left[ \frac{\text{sen}(\alpha_{t})}{Z_{t}} - \frac{1}{X_{c}} \right] - \frac{V_{1_{0}}.V_{0}.\text{sen}(\theta_{1_{00}} + \alpha_{t})}{Z_{t}}
$$
(2.38)

Para cada P<sub>1CO</sub> constante, e variando-se  $\theta_{1CO}$  em (2.37), pode-se calcular V<sub>1C</sub> e, portanto, traçar-se a curva para P constante no plano PxV (ou SxV).

Para cada Q<sub>1co</sub> constante, e variando-se  $\theta_{1CO}$  em (2.38), pode-se calcular V<sub>1C</sub> e, portanto, traçar-se a curva para Q constante no plano QxV (ou SxV).

Substituindo-se (2.37) e (2.38) em (2.30) e colocando-se em evidência a tensão na barra terminal  $V_{1c}$ :

$$
V_{1c} = \frac{-X_c.V_0.[cos(\theta_{1c0} + \alpha_t).tg(\phi) - sen(\theta_{1c0} + \alpha_t)]}{X_c.sen(\alpha_t) - Z_t - X_c.tg(\phi).cos(\alpha_t)}
$$
(2.39)

Em (2.39) é mostrado o módulo da tensão na barra de carga num sistema de duas barras com capacitor em relação ao ângulo do fator de potência na carga. Para cada φ constante, e variando-se  $\theta_{1CO}$  em (2.39), pode-se calcular  $V_{1C}$  e, portanto, traçar-se a curva para φ constante no plano PxV (ou SxV).

O LET passa pelas "pontas" de todas as curvas para P constante no plano PxV, isto é, une todos os pontos de máximo carregamento. O LET separa as duas regiões de trabalho: região A ou região superior da curva para P constante, onde se tem controle sobre a tensão, e a região B ou região inferior da curva para P constante, onde ações de controle de tensão podem ter efeitos opostos ao esperado [Prada, R.B., Santos, J.O.R.,

Greenhalgh, A.B., Seelig, B.H.T., Palomino, E.G.C., 2001]. Isso será demonstrado na Seção 2.3.

# **2.3 A Existência de uma Máxima Potência Transmitida**

De (2.28), é deduzido que:

$$
V_1^2 \left[ \frac{\cos \alpha}{Z_t} \right] - V_1 \left[ \frac{V_0 \cdot \cos(\theta_{10} + \alpha_t)}{Z_t} \right] + [P_1] = 0 \tag{2.40}
$$

Usando-se (2.40) traçou-se as curvas tensão V<sub>1</sub> versus defasagem angular  $\theta_1$  para diferentes valores de potência ativa constante. São mostradas na Figura 2.4 que, quanto mais interna a curva, maior a potência elétrica transmitida para a carga. A curva vai ocupando uma área cada vez menor até que se reduz a um único ponto e que, portanto, corresponde à máxima carga que pode ser atendida.

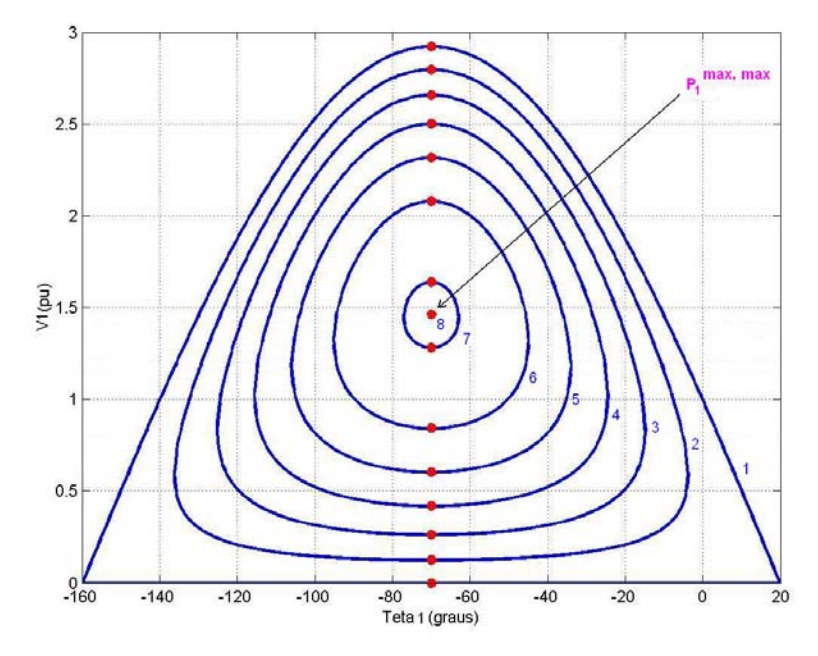

Figura 2.4 - Curvas para P Constante no Plano Defasagem Angular  $\Theta_1$  versus Tensão V<sub>1</sub>

Na Tabela 2.1 são mostrados os valores de potência ativa constante em cada uma das curvas da Figura 2.4 (considerou-se  $V_0$ =1,0 pu e  $Z_t$ =0,4 pu). São também mostrados na Tabela 2.1 os valores de magnitude de tensão ( $V_a$  e  $V_b$ ) para os quais a derivada da potência ativa em relação à defasagem angular muda de sinal. Quando  $V_a$  e  $V_b$  são iguais, a máxima potência transmitida é atingida (a oitava linha da Tabela 2.1).

| No. Curva | $P_1(pu)$ | $V_a$ (pu) | $V_{b}$ (pu) | $\theta_1$ (graus) |  |
|-----------|-----------|------------|--------------|--------------------|--|
|           | 0,000     | 2,9238     | 0,0000       | $-70,0$            |  |
| 2         | 0.300     | 2,7984     | 0,1253       | $-70,0$            |  |
| 3         | 0.600     | 2,6600     | 0,2638       | $-70,0$            |  |
| 4         | 0.900     | 2,5033     | 0,4204       | $-70,0$            |  |
| 5         | 1,200     | 2,3184     | 0,6053       | $-70,0$            |  |
| 6         | 1,500     | 2,0806     | 0,8431       | $-70,0$            |  |
|           | 1,800     | 1,6408     | 1,2829       | $-70,0$            |  |
| 8         | 1,827     | 1,4619     | 1,4619       | $-70,0$            |  |

Tabela 2.1 - Pontos de Operação ∂P/∂θ=0

O valor da defasagem angular na barra 1 que maximiza a potência elétrica transmitida é calculado através da primeira derivada de (2.28):

$$
\frac{\partial P_1}{\partial \theta_1} = -\frac{V_1.V_0}{Z_t}.\text{sen}(\theta_1 - \theta_0 + \alpha_t) = 0, \text{ onde } \theta_0 = 0^\circ \tag{2.41}
$$

que é reduzido a:

$$
\theta_1 = -\alpha_t \tag{2.42}
$$

A derivada segunda de (2.28) é negativa:

$$
\frac{\partial^2 P_1}{\partial \theta_1^2} < 0 \tag{2.43}
$$

$$
-\frac{V_1.V_0}{Z_t}.\cos(-\alpha_t - 0^\circ + \alpha_t) < 0\tag{2.44}
$$

e então, o ângulo  $\boxed{\theta_1 = -\alpha_t}$  corresponde a P<sub>1</sub> máximo.

O valor da tensão  $V_1$  na barra 1 que maximiza a potência elétrica transmitida é obtido através da primeira derivada de (2.28):

$$
\frac{\partial P_1}{\partial V_1}(\theta_1^{\text{critico}}) = 0\tag{2.45}
$$

$$
\frac{\partial P_1}{\partial V_1} = -2.\frac{V_1}{Z_t} \cdot \cos(\alpha_t) + \frac{V_0}{Z_t} \cdot \cos(\theta_1 - \theta_0 + \alpha_t)
$$
\n(2.46)

$$
V_1 = \frac{V_0}{2 \cdot \cos(\theta_1)}\tag{2.47}
$$

A derivada segunda de (2.28) é negativa, garantindo que trata-se de um ponto de máximo:

$$
\frac{\partial^2 P_1}{\partial V_1^2}(\theta_1^{\text{critico}}) < 0 \tag{2.48}
$$

$$
-2.\frac{\cos(\alpha_t)}{Z_t} < 0\tag{2.49}
$$

Com  $\theta_1$ =-70° em (2.47) obtém-se V<sub>1</sub>=1,4619 pu. Substituindo  $\theta_1$ =-70° e V<sub>1</sub>=1,4619 pu em (2.28) obtém-se o valor da máxima potência elétrica possível de ser transmitida à carga:  $P_1$ =1,8273 pu, valor que confere com o encontrado quando da construção das curvas mostradas na Figura 2.4.

## **2.3.1 Por Que a Potência Consumida Passa a Diminuir**

Define-se a potência elétrica consumida na carga em um ponto "k" e em outro ponto "k+1" como sendo:

$$
P_1^k = V_1^k I_1^k \cdot \cos \phi \tag{2.50}
$$

$$
P_1^{k+1} = V_1^{k+1} \cdot I_1^{k+1} \cdot \cos \phi \tag{2.51}
$$

onde:

 $\overline{a}$ 

 $V_1^k$  e  $I_1^k$  são os módulos da tensão e corrente na carga num ponto "k"  $V_1^{k+1}$  e  $I_1^{k+1}$  são os módulos da tensão e corrente na carga num ponto "k+1"

Através de (2.50) e (2.51) podem-se calcular as variações de potências entre os dois pontos, dadas por:

$$
\Delta P_1^k = P_1^{k+1} - P_1^k \tag{2.52}
$$

$$
\Delta P_1^k = V_1^{k+1} . I_1^{k+1} . \cos \phi - V_1^k . I_1^k . \cos \phi \tag{2.53}
$$

A equação (2.53), com  $cos\phi = 1$ , por exemplo e sem perda de generalidade, pode ser expressa através das variações de tensão e corrente como mostrado em (2.54) e (2.55):

$$
\Delta P_1^k = (V_1^k + \Delta V_1^k)(I_1^k + \Delta I_1^k) - (V_1^k I_1^k)
$$
\n(2.54)

$$
\Delta P_1^k = [V_1^k . \Delta I_1^k] + [I_1^k . \Delta V_1^k + \Delta V_1^k . \Delta I_1^k]
$$
\n(2.55)

Para todo k, a medida que se aumenta a carga:

$$
\Delta V_1^k < 0
$$
, as variações da tensão são negativas \n
$$
(2.56)
$$

$$
\Delta I_1^k > 0
$$
, as variações da corrente são positivos (2.57)

Na Tabela 2.2 são mostrados pontos de operação da curva φ constante, sendo que os primeiros pertencem à parte superior de curvas para P constante, enquanto que os últimos pertencem à parte inferior. Para exemplificar como funciona (2.55), consideramse dois pontos de operação da tabela.

| k  | $P_1^k$ (pu) | $V_1^k$ (pu) | $\theta_1^k$<br>(graus) | $I_1^k$ (pu) | $\Delta V_1^k$ (pu) | $\Delta I_1^k$ (pu) |
|----|--------------|--------------|-------------------------|--------------|---------------------|---------------------|
| 1  | 0,0000       | 1,0000       | 0,0                     | 0,0000       | $-0,0248$           | 0,1671              |
| 2  | 0.1629       | 0,9752       | -3,6                    | 0.1671       | -0.0287             | 0.1664              |
| 3  | 0,3156       | 0,9465       | $-7,2$                  | 0.3334       | -0,0324             | 0,1651              |
| 4  | 0,4557       | 0,9141       | -10,8                   | 0,4985       | -0,0360             | 0,1631              |
| 5  | 0,5810       | 0,8781       | $-14,4$                 | 0,6616       | -0.0395             | 0,1605              |
| 6  | 0,6894       | 0,8386       | -18,0                   | 0,8221       | -0,0428             | 0,1573              |
| 7  | 0,7794       | 0,7958       | -21,6                   | 0,9794       | -0.0459             | 0.1534              |
| 8  | 0,8494       | 0.7499       | $-25,2$                 | 1,1328       | -0.0489             | 0,1489              |
| 9  | 0,8984       | 0,7010       | $-28,8$                 | 1,2817       | -0,0517             | 0,1439              |
| 10 | 0,9256       | 0,6493       | -32,4                   | 1,4255       | -0,0542             | 0,1382              |
| 11 | 0,9306       | 0,5951       | -36,0                   | 1,5638       | -0,0566             | 0,1321              |
| 12 | 0,9132       | 0,5385       | -39,6                   | 1,6958       | -0,0587             | 0,1254              |
| 13 | 0,8738       | 0,4798       | -43,2                   | 1,8212       | -0,0606             | 0,1182              |
| 14 | 0,8130       | 0,4192       | -46,8                   | 1,9394       | -0,0622             | 0,1105              |
| 15 | 0,7318       | 0,3570       | -50,4                   | 2,0499       | -0,0637             | 0,1024              |
| 16 | 0,6313       | 0,2933       | -54,0                   | 2,1523       | -0,0648             | 0,0939              |
| 17 | 0,5133       | 0,2285       | -57,6                   | 2,2463       | -0,0657             | 0,0851              |
| 18 | 0,3796       | 0,1628       | -61,2                   | 2,3314       | -0,0664             | 0,0759              |
| 19 | 0,2322       | 0,0964       | -64,8                   | 2,4072       | -0,0667             | 0,0664              |
| 20 | 0,0735       | 0,0297       | -68,4                   | 2,4736       |                     |                     |

Tabela 2.2 - Variações de Tensão e Corrente na Barra de Carga

### **a) Ponto de operação na parte superior da curva**

Considerando os valores de k=8 na Tabela 2.2:

$$
\Delta P_1^k = \frac{1}{\left[V_1^k \cdot \Delta I_1^k\right]} + \left[\frac{I_1^k \cdot \Delta V_1^k + \Delta V_1^k \cdot \Delta I_1^k}{I_1^k \cdot \Delta I_1^k}\right] = +0,0489 \text{ pu}
$$

onde os sinais + e - sobre a fórmula indicam se o termo é, respectivamente, positivo ou negativo.

A potência transmitida aumenta ( $\Delta P_1^k > 0$ ) até um certo máximo carregamento enquanto o efeito de variações positivas do módulo da corrente  $\Delta I_1^k > 0$  predominarem sobre as variações negativas do módulo da tensão  $\Delta V_1^k < 0$  e de tal forma que:  $[V_1^k \Delta I_1^k] > |[I_1^k \Delta V_1^k + \Delta V_1^k \Delta I_1^k]|$ .

Então, no ponto k+1=9,  $P_1^9 = P_1^8 + \Delta P_1^8$ =+0,8984 pu, o que confere com o valor mostrado para k=9 na Tabela 2.2.

#### **b) Ponto de operação na parte inferior da curva**

Considerando os valores para k=14 na Tabela 2.2:

$$
\Delta P_1^k = \frac{1}{\left[ V_1^k \cdot \Delta I_1^k \right]} + \frac{1}{\left[ I_1^k \cdot \Delta V_1^k + \Delta V_1^k \cdot \Delta I_1^k \right]} = -0,0811 \text{ pu}
$$

A potência transmitida diminui ( $\Delta P_1^k$  < 0) a partir de um certo máximo carregamento devido ao efeito das variações negativas do módulo da tensão  $\Delta V_1^k < 0$  predominarem sobre as variações positivas da corrente  $\Delta I_1^k > 0$  e de tal forma que:  $[V_1^k \Delta I_1^k] < |[I_1^k \Delta V_1^k + \Delta V_1^k \Delta I_1^k]|$ .

Então, no ponto k+1=15,  $P_1^{15} = P_1^{14} + \Delta P_1^{14} = +0.7318$  pu, que confere com o valor mostrado para k=15 na Tabela 2.2.

Mostrou-se analítica e numericamente que a potência ativa consumida na carga aumenta, atinge um máximo e passa a diminuir.

### **2.4 A Introdução de um Capacitor Pode Diminuir a Tensão**

Analisa-se porque, quando se conecta um capacitor  $(Z_c=-9,025j)$  em paralelo com a carga, a tensão aumenta quando o ponto de operação está na região superior da curva para P constante, enquanto que a tensão diminui quando o ponto de operação está na região inferior da curva. Nas Figuras 2.5 e 2.6 são mostrados os circuitos sem e com capacitor respectivamente, que serão utilizados nesta análise.

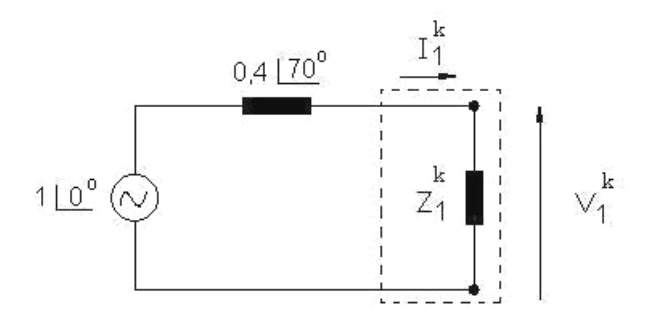

Figura 2.5 - Circuito sem Capacitor

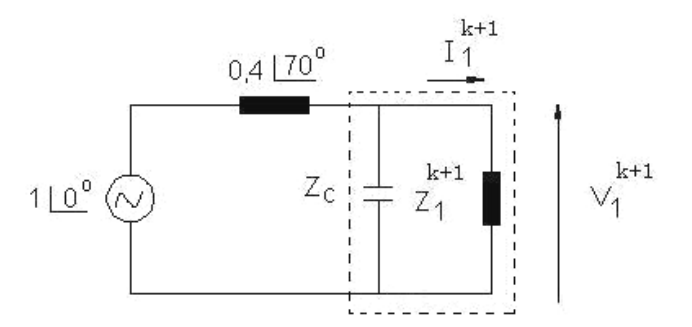

Figura 2.6 - Circuito com Capacitor

Analisa-se de forma gráfica através das Figuras 2.7 e 2.8 o que acontece quando chavea-se um capacitor na curva para  $P_1^k$  =0,8 pu constante, tanto na região superior como inferior da curva.

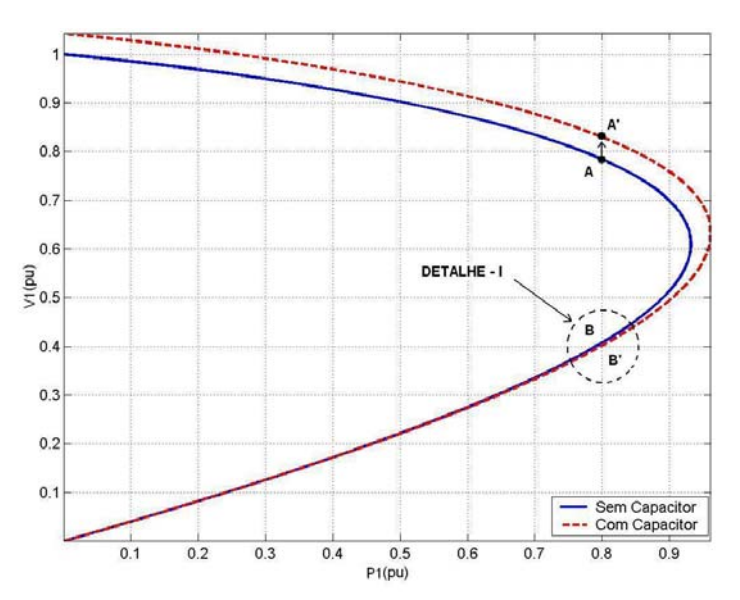

Figura 2.7 - Aumento e Diminuição da Tensão Respectivamente na Região Superior e Inferior da Curva com a Introdução de um Capacitor

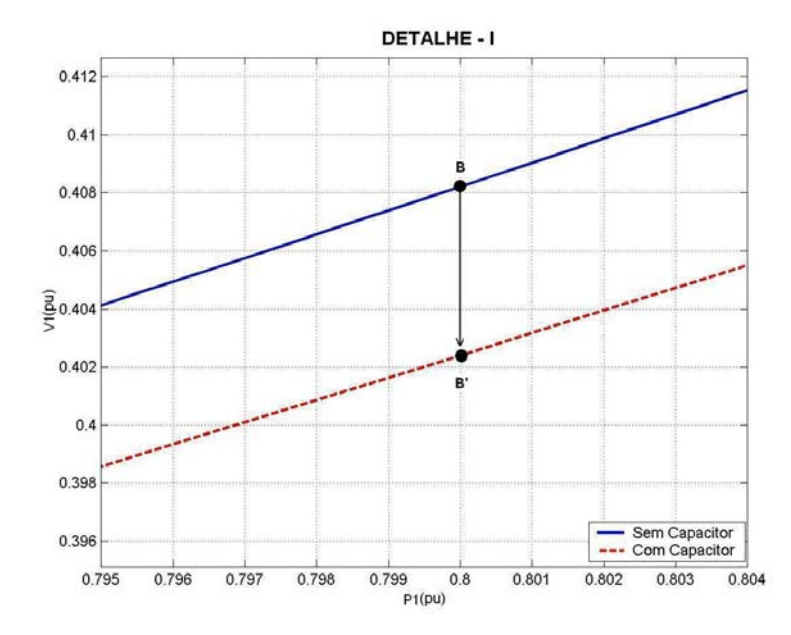

A Figura 2.8 mostra em detalhe o que acontece na região inferior da curva quando se conecta um capacitor.

Figura 2.8 - Diminuição da Tensão na Região Inferior da Curva com a Introdução de um Capacitor

Na região superior da curva quando se passa do ponto A da curva sem capacitor para o ponto A' com capacitor, a tensão aumenta (Figura 2.7) e para manter constante a potência, a corrente que flui pela carga tem que diminuir:  $P_1 = \frac{1}{v_1} \cdot V_1$ .cos $\phi$ . Na região inferior da curva acontece o efeito contrário quando se passa do ponto B da curva sem capacitor para o ponto B' com capacitor, isto é, a tensão diminui (Figura 2.8) e para manter a potência constante, a corrente que flui pela carga tem que aumentar:  $P_1 = \frac{1}{\sqrt{1.1}} V_1$ .cos φ.

O objetivo agora é explicar esse comportamento de forma analítica. Define-se a potência elétrica consumida na carga em um ponto "k" e em outro ponto "k+1" que representam pontos de operação em curvas PxV diferentes:

O modelo de carga é potência constante e, portanto, de (2.50) e (2.51) tem-se:

$$
P_1^k = P_1^{k+1} \tag{2.58}
$$

$$
(Z_1^k) \cdot (I_1^k)^2 \cdot \cos \phi = (Z_1^k + \Delta Z_1^k) \cdot (I_1^k + \Delta I_1^k)^2 \cdot \cos \phi \tag{2.59}
$$

Há uma diferença entre a impedância equivalente da carga sem e com capacitor ( $\Delta Z_1^k$ ) porque a carga deve consumir a mesma quantidade de potência ativa sem e com capacitor.

As tensões na carga em um ponto "k" e em outro ponto "k+1", onde os termos  $Z_1^k$ ,  $I_1^k$ ,  $\Delta Z_1^k$ e  $\Delta I_1^k$  satisfazem (2.59), podem -ser escritas como:

$$
V_1^k = Z_1^k I_1^k \tag{2.60}
$$

$$
V_1^{k+1} = (Z_1^k + \Delta Z_1^k) \cdot (I_1^k + \Delta I_1^k)
$$
 (2.61)

A variação do módulo da tensão na carga pode ser calculada subtraindo a tensão entre os pontos "k+1" e "k":

$$
\Delta V_1^k = V_1^{k+1} - V_1^k \tag{2.62}
$$

$$
\Delta V_1^k = [I_1^k \cdot \Delta Z_1^k] + [Z_1^k \cdot \Delta I_1^k + \Delta Z_1^k \cdot \Delta I_1^k]
$$
 (2.63)

Para exemplificar como funciona (2.63) e poder explicar o aumento ou decréscimo da tensão na carga, com a introdução de um capacitor, consideram-se dois pontos de operação da Tabela 2.3.

Tabela 2.3 - Pontos de Operação para Avaliar o Aumento ou Decréscimo da Tensão com a Introdução de um Capacitor

| Na Região Superior da Curva |                            |                            |              |                     |                            |                     |                        |                        |  |
|-----------------------------|----------------------------|----------------------------|--------------|---------------------|----------------------------|---------------------|------------------------|------------------------|--|
| $P_1^k$                     | <b>Curva sem Capacitor</b> |                            |              |                     | <b>Curva com capacitor</b> | $\Delta Z_1^k$      | $\Delta I_1^k$         |                        |  |
| (pu)                        | (pu)                       | (pu)                       | $I_1^k$ (pu) | $V_1^{k+1}$<br>(pu) | $Z_1^{k+1}$<br>(pu)        | $I_1^{k+1}$<br>(pu) | (pu)                   | (pu)                   |  |
| 0,1                         | 0,9852                     | 9,6253                     | 0,1023       | 1,0279              | 10,4386                    | 0,0984              | 0,8133                 | $-0,0038$              |  |
| 0,5                         | 0,9023                     | 1,6292                     | 0,5538       | 0,9437              | 1,7804                     | 0,5300              | 0,1511                 | $-0,0237$              |  |
| 0,8                         | 0,7834                     | 0,7666                     | 1,0219       | 0,8293              | 0,8591                     | 0,9653              | 0,0925                 | $-0,0566$              |  |
| Na Região Inferior da Curva |                            |                            |              |                     |                            |                     |                        |                        |  |
|                             |                            |                            |              |                     |                            |                     |                        |                        |  |
|                             |                            | <b>Curva sem Capacitor</b> |              |                     | <b>Curva com capacitor</b> |                     |                        |                        |  |
| $P_1^k$<br>(pu)             | (pu)                       | $Z_1^k$ (pu)               | $I_1^k$ (pu) | $V_1^{k+1}$<br>(pu) | $Z_1^{k+1}$<br>(pu)        | $I_1^{k+1}$<br>(pu) | $\Delta Z_1^k$<br>(pu) | $\Delta I_1^k$<br>(pu) |  |
| 0,1                         | 0,0406                     | 0,0165                     | 2,4635       | 0,0399              | 0,0162                     | 2,4642              | $-0,0003$              | 0,0008                 |  |
| 0,5                         | 0,2219                     | 0,0984                     | 2,2552       | 0,2209              | 0,0976                     | 2,2616              | $-0,0007$              | 0,0065                 |  |

#### **a) Ponto de operação na parte superior da curva**

Considerando os valores para  $P_1^k$  =+0,8 pu da Tabela 2.3:

$$
\Delta V_1^k = \boxed{[\mathbf{I}_1^k \cdot \Delta Z_1^k]} + \boxed{[\mathbf{Z}_1^k \cdot \Delta \mathbf{I}_1^k + \Delta Z_1^k \cdot \Delta \mathbf{I}_1^k]} = +0,04587 \text{ pu}
$$

onde os sinais + e - sobre a fórmula indicam se o termo é, respectivamente, positivo ou negativo.

A elevação da tensão ( $\Delta V_1^k$  >0) acontece enquanto o efeito de variações positivas do módulo da impedância de carga  $\Delta Z_1^k$  >0 predominarem sobre as variações negativas do módulo da corrente de carga  $\Delta I_1^k < 0$  e de tal forma que:  $[I_1^k . \Delta Z_1^k] > |Z_1^k . \Delta I_1^k + \Delta Z_1^k . \Delta I_1^k|$ .

Então, no ponto k+1,  $V_1^{k+1} = V_1^k + \Delta V_1^k$ =+0,8293 pu, o que confere com o valor mostrado na Tabela 2.3. Portanto, a tensão aumenta quando chavea-se um capacitor.

# **b) Ponto de operação na parte inferior da curva**

Considerando os valores para  $P_1^k$  =+0,8 pu da Tabela 2.3:

$$
\Delta V_1^k = \boxed{[Z_1^k . \Delta I_1^k]} + \boxed{[I_1^k . \Delta Z_1^k + \Delta Z_1^k . \Delta I_1^k]} = -0,00575 \text{ pu}
$$

A redução da tensão ( $\Delta V_1^k$  <0) acontece enquanto o efeito de variações negativas do módulo da impedância de carga ∆Z<sup>k</sup> <0 predominarem sobre as variações positivas do módulo da corrente de carga  $\Delta I_1^k > 0$  e de tal forma que:  $[Z_1^k \Delta I_1^k] < |[I_1^k \Delta Z_1^k + \Delta Z_1^k \Delta I_1^k]|$ .

Então, no ponto k+1,  $V_1^{k+1} = V_1^k + \Delta V_1^k = +0,4026$  pu, o que confere com o valor mostrado na Tabela 2.3. Portanto, a tensão diminui quando chavea-se um capacitor.

Mostrou-se analítica, gráfica e numericamente que a tensão sobe quando chavea-se um capacitor na região superior da curva e diminui quando se faz na região inferior da curva.

# **2.5 Saturação da Elevação da Tensão com a Introdução de Muitos Capacitores**

Na Figura 2.9 são mostradas várias curvas para φ constante no plano PxV. Cada uma delas corresponde a diferentes capacitores instalados e ao mesmo fator de potência na carga (no caso, unitário). Trabalha-se com as reatâncias dos capacitores em pu. Os valores dos bancos de capacitores em MVAr corresponde às suas produções reativas quando a tensão sobre eles é 1 pu. Nota-se na figura que, à medida que são introduzidos novos capacitores:

- a partir de 0 MVAr, a parte superior da curva "sobe" para níveis de tensão mais altos, enquanto que a parte inferior da curva "desce" para níveis de tensão mais baixos.
- esse comportamento se mantém até que a compensação reativa atinge 212 MVAr.
- a partir de 212 MVAr, o comportamento se inverte, a parte superior da curva "desce" para níveis de tensão mais baixos, enquanto que a parte inferior da curva "sobe" para níveis de tensão mais altos.

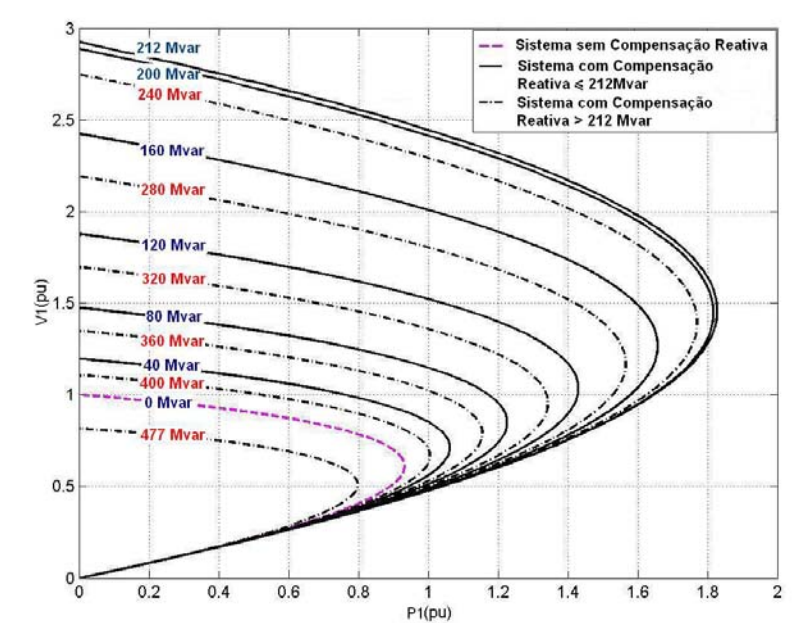

Figura 2.9 - Efeito da Introdução de Muitos Capacitores sobre a Tensão

Na Figura 2.10 estão mostradas as curvas para φ constante sem e com compensação reativa de acordo com (2.31) e (2.39) respectivamente**,** e a curva para P constante  $(P<sub>1</sub>=0,8$  pu) de acordo com (2.40). Os valores de compensação reativa usados nas curvas da Figura 2.9 foram mantidos. A carga também se mantém com fator de potência unitário.

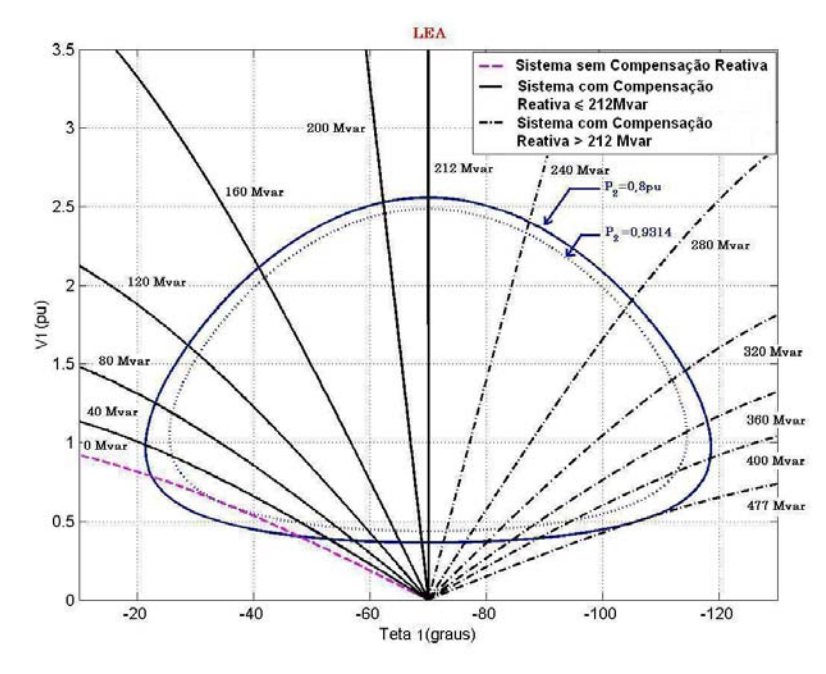

Figura 2.10 - Curvas para φ Constante e para P Constante

Verifica-se na Figura 2.10 que a curva para φ constante quando a compensação reativa é igual a 212 MVAr coincide exatamente com a curva vertical correspondente ao limite de estabilidade estática angular (ver Apêndice A). Logo, os pontos de operação à direita da reta vertical correspondente à compensação de 212 MVAr são instáveis do ponto de vista angular. E ainda, o comportamento da tensão com a conexão de capacitores se inverte quando o ponto de operação está sobre o limite de estabilidade estática angular.

Para explicar a saturação da elevação da tensão na carga para P constante através de (2.63), com a introdução de muitos capacitores, consideram-se dois pontos de operação da Tabela 2.4.

| Região Superior da Curva |                         |         |         |         |         |            |                |                |  |
|--------------------------|-------------------------|---------|---------|---------|---------|------------|----------------|----------------|--|
| k                        | Compensa-<br>ção (MVAr) | $P_1^k$ | $V_1^k$ | $Z_1^k$ | $I_1^k$ | $Q_1^k$    | $\Delta Z_1^k$ | $\Delta I_1^k$ |  |
|                          |                         | (pu)    | (pu)    | (pu)    | (pu)    | (pu)       | (pu)           | (pu)           |  |
| 1                        | 0                       | 0,8     | 0,7846  | 0,7706  | 1,0181  | 0          | 0,4393         | $-0,2052$      |  |
| $\overline{2}$           | 40                      | 0,8     | 0,9836  | 1,2099  | 0,8129  | $-0.4288$  | 0,7341         | $-0.1711$      |  |
| 3                        | 80                      | 0,8     | 1,2476  | 1,9440  | 0,6418  | $-1,3798$  | 1,3303         | $-0,1475$      |  |
| 4                        | 120                     | 0,8     | 1,6184  | 3,2743  | 0,4943  | $-3,4833$  | 2,2847         | $-0,1147$      |  |
| 5                        | 160                     | 0,8     | 2,1104  | 5,5590  | 0,3796  | $-7,8958$  | 2,5071         | $-0,0659$      |  |
| 6                        | 200                     | 0,8     | 2,5303  | 8,0661  | 0,3137  | $-14,1877$ | 0,2070         | $-0.0041$      |  |
| 7                        | 212                     | 0,8     | 2,5613  | 8,2731  | 0,3096  | $-15,4075$ | $-1,0700$      | 0,0238         |  |
| 8                        | 240                     | 0,8     | 2,4014  | 7,2031  | 0.3334  | $-15,3336$ | $-2,6626$      | 0,0860         |  |
| 9                        | 280                     | 0,8     | 1,9042  | 4,5405  | 0,4194  | $-11,2497$ | $-1,8894$      | 0,1296         |  |
| 10                       | 320                     | 0,8     | 1,4556  | 2,6511  | 0,5490  | $-7,5121$  | $-1.0502$      | 0.1581         |  |
| 11                       | 360                     | 0,8     | 1,1319  | 1,6009  | 0,7071  | $-5,1108$  | $-0,5925$      | 0,1835         |  |
| 12                       | 400                     | 0,8     | 0,8981  | 1,0084  | 0,8906  | $-3.5749$  | $-0.6814$      | 0,6721         |  |
| 14                       | 477                     | 0,8     | 0,5111  | 0,3270  | 1,5627  | $-1,3804$  |                |                |  |

Tabela 2.4 - Pontos de Operação para Avaliar a Saturação da Elevação da Tensão

#### **a) Elevação da tensão na parte superior da curva**

Considerando os valores para k=6 da Tabela 2.4:

$$
\Delta V_1^k = \boxed{[I_1^k . \Delta Z_1^k]} + \boxed{[Z_1^k . \Delta I_1^k + \Delta Z_1^k . \Delta I_1^k]} = +0,0310 \text{ pu}
$$

onde os sinais + e - sobre a fórmula indicam se o termo é, respectivamente, positivo ou negativo.

A elevação da tensão ( $\Delta V_1^k$  >0) acontece enquanto o efeito de variações positivas do módulo da impedância de carga  $\Delta Z_1^k$  >0 predominarem sobre as variações negativas do módulo da corrente de carga  $\Delta I_1^k < 0$  e de tal forma que:  $[I_1^k . \Delta Z_1^k] > |Z_1^k . \Delta I_1^k + \Delta Z_1^k . \Delta I_1^k|$ .

Então, no ponto k+1=7,  $V_1^7 = V_1^6 + \Delta V_1^6 = +2,5613$  pu, o que confere com o valor mostrado na sétima linha da Tabela 2.4. Portanto, a tensão aumenta quando chavea-se um capacitor.

#### **b) Redução da tensão na parte superior da curva**

Considerando os valores para k=7 da Tabela 2.4:

$$
\Delta V_1^k = \boxed{[Z_1^k \cdot \Delta I_1^k]} + \boxed{[I_1^k \cdot \Delta Z_1^k + \Delta Z_1^k \cdot \Delta I_1^k]} = -0,1599 \text{ pu}
$$

**+**

A redução da tensão ( $\Delta V_1^k$  <0) acontece enquanto o efeito de variações negativas do módulo da impedância de carga  $\Delta Z_1^k$  <0 predominarem sobre as variações positivas do módulo da corrente de carga  $\Delta I_1^k > 0$  e de tal forma que:  $[Z_1^k \Delta I_1^k] < |I_1^k \Delta Z_1^k + \Delta Z_1^k \Delta I_1^k|$ .

Então, no ponto k+1=8,  $V_1^8 = V_1^7 + \Delta V_1^7 = +2,4014$  pu, o que confere com o valor mostrado na oitava linha da Tabela 2.4. Portanto, a tensão diminui quando chavea-se um capacitor.

Mostrou-se gráfica, analítica e numericamente que, mesmo na região superior da curva para P constante, um excesso de capacitores pode fazer com que a tensão diminua, ao invés de aumentar. No entanto, a região onde isso ocorre coincide com a região onde os pontos de operação são instáveis do ponto de vista angular.

Mostrou-se graficamente que, na região inferior da curva para P constante, um excesso de capacitores pode fazer com que a tensão aumente, ao invés de diminuir. A região onde isso ocorre também coincide com a região onde os pontos de operação são instáveis do ponto de vista angular.

# **2.6 Índices de Avaliação das Condições de Segurança de Tensão**

O objetivo é identificar se a solução de tensão para uma carga conectada à barra i está na parte superior, na inferior e a distância à "ponta do nariz" da curva VxP,Q. A "ponta do nariz" corresponde à máxima quantidade de potência ativa e reativa que pode ser transmitida à carga ou a partir de um gerador. O carregamento da rede de transmissão é representado por condições nodais associadas ao máximo fluxo de potência ativa e reativa que pode ser transmitida dos geradores para as cargas. Desenvolve-se uma ferramenta analítica de avaliação dessas condições nodais com base em modelo matemático simples, mas poderoso, de uma interpretação física direta do fenômeno. Índices abrangentes e significativos de avaliação são deduzidos [Prada R.B., Palomino E.G.C., dos Santos J.O.R., Bianco A., Pilotto L.A.S., 2002].

O sistema linearizado das equações estáticas de fluxo de carga é:

$$
\begin{bmatrix} \Delta P \\ \Delta Q \end{bmatrix} = [J] \begin{bmatrix} \Delta \theta \\ \Delta V \end{bmatrix}
$$
 (2.64)

Colocando as equações e variáveis relacionadas com a barra em análise para baixo, fica:

$$
\begin{bmatrix}\n\Delta P' \\
\Delta Q' \\
\vdots \\
\Delta P_i \\
\Delta Q_i\n\end{bmatrix} =\n\begin{bmatrix}\nA & I & B \\
I & -I & -I \\
C & I & D\n\end{bmatrix}\n\begin{bmatrix}\n\Delta \theta' \\
\Delta V' \\
\vdots \\
\Delta \theta_i \\
\Delta V_i\n\end{bmatrix}
$$
\n(2.65)

As sub-matrizes A, B, C e D são as partições da matriz Jacobiano [J], onde:

A - representa a matriz Jacobiana original do sistema, excluindo as linhas e colunas referentes à barra em análise.

B - representa as derivadas das equações de potência ativa e reativa do sistema em relação às variáveis dependentes da barra em estudo.

C - representa as derivadas das equações de potência ativa e reativa da barra em análise em relação às outras variáveis dependentes do sistema.

D - representa as derivadas das equações de potência ativa e reativa da barra em análise em relação às suas próprias variáveis dependentes.

Assume-se uma variação infinitesimal de carga ou geração ∇P<sub>i</sub> e ∇Q<sub>i</sub> somente para a barra i de um sistema multi-nó, isto equivale a ∇P'= ∇Q'=0. As relações de sensibilidade entre as injeções de potência ativa e reativa e a magnitude e o ângulo da tensão na barra i, levando em consideração o restante do sistema pose ser avaliadas por:

$$
\begin{bmatrix} \Delta P_i \\ \Delta Q_i \end{bmatrix} = [D'] \begin{bmatrix} \Delta \theta_i \\ \Delta V_i \end{bmatrix}
$$
 (2.66)

 $[D']=[D] - [C] \cdot [A^{-1}] \cdot [B]$  (2.67)

D' - relaciona P<sub>i</sub>, Q<sub>i</sub>, com  $\theta$ <sub>i</sub> e V<sub>i</sub>, levando em consideração o restante do sistema. Tem dimensão 2x2. No sistema multi-nó:  $D' \neq D \neq J$ 

É demonstrado que o sinal do determinante e a magnitude da matriz [D'] indicam respectivamente, a região de operação e a distância ao máximo carregamento.

### **2.6.1 Magnitude do Determinante da Matriz [D']**

### **2.6.1.1 Sistema Duas Barras**

Em um sistema de duas barras o fluxo de potência que chega na barra i é igual à carga consumida. Considerando k como uma barra de geração o determinante da matriz [D'] é calculado por:

$$
\det[D^i] = \frac{\partial P_i}{\partial \theta_i} \times \frac{\partial Q_i}{\partial V_i} - \frac{\partial P_i}{\partial V_i} \times \frac{\partial Q_i}{\partial \theta_i}
$$
 (2.68)

onde:

$$
P_i = V_i^2 G_{ii} + V_i V_k (G_{ik} \cos \theta_{ik} + B_{ik} \sin \theta_{ik})
$$
 (2.69)

$$
Q_i = -V_i^2 B_{ii} + V_i V_k (G_{ik} \text{sen}\theta_{ik} - B_{ik} \text{cos}\theta_{ik})
$$
 (2.70)

Resolvendo (2.69) e (2.70) em (2.68), obtém-se:

$$
det[D'] = -V_{i}V_{k}^{2}(G_{ik}^{2} + B_{ik}^{2}) + 2V_{i}^{2}B_{ii}(V_{k}G_{ik} \sin \theta_{ik} - V_{k}B_{ik} \cos \theta_{ik})
$$
  
-2V\_{i}^{2}G\_{ii}(V\_{k}G\_{ik} \cos \theta\_{ik} + V\_{k}B\_{ik} \sin \theta\_{ik}) (2.71)

Fazendo  $Y_{ik}^2 = (G_{ik}^2 + B_{ik}^2)$  e multiplicando ambos os lados de (2.71) por  $V_i$ :

$$
det[Di]Vi = -[ViVkYik]2 + 2Vi2Bii[ViVk(Gik sin\thetaik - Bik cos\thetaik)]- 2Vi2Gii[ViVk(Gik cos\thetaik + Bik sin\thetaik)]
$$
\n(2.72)

Por outro lado, a potência aparente injetada na barra i é dada por  $S_i = P_i + jQ_i$ . De (2.69) e (2.70):

$$
S_{i}^{2} = P_{i}^{2} + Q_{i}^{2} = V_{i}^{4}.(G_{ii}^{2} + B_{ii}^{2})
$$
  
+  $V_{i}^{2}.V_{k}^{2}.Y_{ik}^{2} + 2V_{i}^{2}G_{ii}V_{i}V_{k}(G_{ik}\cos\theta_{ik} + B_{ik}\sin\theta_{ik})$  (2.73)  
-  $2V_{i}^{2}B_{ii}V_{i}V_{k}(G_{ik}\sin\theta_{ik} - B_{ik}\cos\theta_{ik})$ 

Fazendo S<sub>io</sub> = V<sub>i</sub><sup>2</sup>.Y<sub>ii</sub> e comparando (2.72) e (2.73) obtém-se finalmente:

$$
det[D']V_i = S_{i0}^2 - S_i^2
$$
 (2.74)

O resultado obtido é muito importante para o estudo do carregamento da rede. O termo  $S_{i_0}^2$  é função do elemento diagonal da matriz admitância de barra e do módulo da tensão na barra i. Supondo a tensão constante na barra i e aumentando gradualmente o valor da potência injetada  $S_i$ , o máximo será alcançado quando  $S_i^2$  for igual a  $S_{i_0}^2$ fazendo com que o produto det $[D']V_i$  seja igual a zero.

Dessa forma, pode-se dizer que para um sistema de duas barras:

- $\bullet$   $S_i$  é a potência injetada na barra i no ponto de operação em análise.
- S<sub>io</sub> é a máxima potência que pode ser injetada na barra i (dado por S<sub>io</sub> = V<sub>i</sub><sup>2</sup>.Y<sub>ii</sub>).
- det $[D^1]V_i$  é o indicador da distância de  $S_i^2$  a  $S_{i0}^2$ .

### **2.6.1.2 Sistema Multi-Nó**

Um importante resultado obtido para um sistema de duas barras agora é estendido ao sistema multi-nó. Seja  $[D]$  a matriz que relaciona linearmente as injeções de potência ativa e reativa ao ângulo e módulo da tensão na barra i:

$$
[D] = \begin{bmatrix} \frac{\partial P_i}{\partial \theta_i} & \frac{\partial P_i}{\partial V_i} \\ \frac{\partial Q_i}{\partial \theta_i} & \frac{\partial Q_i}{\partial V_i} \end{bmatrix} = \begin{bmatrix} x & z \\ y & u \end{bmatrix} \tag{2.75}
$$

seja:

$$
\left[-\text{C.A}^{-1}\text{B}\right] = \begin{bmatrix} b_1 & b_3 \\ b_2 & b_4 \end{bmatrix}
$$
 (2.76)

Usando (2.75) e (2.76) em (2.67):

$$
det[D'] = det\begin{bmatrix} x & z \\ y & u \end{bmatrix} + \begin{bmatrix} b_1 & b_3 \\ b_2 & b_4 \end{bmatrix}
$$
 (2.77)

$$
det[D'] = [x.u - y.z] + [x.b4 - yb3] + [b1.u - b2.z] + [b1.b4 - b2.b3]
$$
(2.78)

De (2.75) tem-se:

$$
det[D] = [x.u - y.z] \tag{2.79}
$$

Substituindo (2.79) em (2.78):

$$
det[D'] = det[D] + [x.b4 - yb3] + [b1.u - b2.z] + [b1.b4 - b2.b3]
$$
\n(2.80)

O resultado obtido para um sistema de duas barras, onde  $[D'] \equiv [D]$ , aqui repetido para comodidade, det $[D]V_i = S_{io}^2 - S_i^2$  pode ser estendido. Multiplicando-se ambos lados de (2.80) por  $V_i$ , fica na forma:

$$
\det[D']V_i = \det[D]V_i - S_{is}^2 \tag{2.81}
$$

onde:

$$
S_{is}^{2} = -V_{i}\{[xb_{4} - yb_{3}] + [b_{1}u - b_{2}z] + [b_{1}b_{4} - b_{2}b_{3}]\}
$$
 (2.82)

ou

$$
det[D1]Vi = Si02 - Si2 - Sis2
$$
 (2.83)

O novo termo  $S_{is}^2$  pode ser obtido de (2.81):

$$
S_{is}^2 = (\det[D] - \det[D']) \cdot V_i \tag{2.84}
$$

Dessa forma, pode-se dizer que para um sistema multi-nó:

- $\bullet$   $S_i$ é a potência injetada na barra i no ponto de operação em análise.
- $\bullet$  S<sub>i0</sub> é a máxima potência que poderia ser injetada para a barra i, caso o sistema fosse de duas barras (dado por  $S_{io} = V_i^2 \cdot Y_{ii}$ ).
- $\bullet$  S<sup>2</sup><sub>is</sub> está relacionada à potência injetada no restante do sistema que limita a injeção de potência na barra i (dado por  $\rm S^2_{is}$  = (det $[ \rm D ]$ – det $[ \rm D']$ ). $\rm V_i$  ).
- $S_m^2 = S_{io}^2 S_{is}^2$  é definida como a máxima potência que poderia ser injetada na barra i.

### **2.6.2 Sinal do Determinante da Matriz [D']**

Os vetores gradiente de potência ativa e reativa podem ser escritos como:

$$
\dot{\nabla}P = \frac{\partial P_i}{\partial \theta_i} \cdot \vec{i} + \frac{\partial P_i}{\partial V_i} \cdot \vec{j} + 0 \cdot \vec{k} \qquad e \qquad \dot{\nabla}Q = \frac{\partial Q_i}{\partial \theta_i} \cdot \vec{i} + \frac{\partial Q_i}{\partial V_i} \cdot \vec{j} + 0 \cdot \vec{k} \tag{2.85}
$$

onde  $\vec{i}$ ,  $\vec{j}$  e  $\vec{k}$  são vetores de uma base ortonormal.

O produto vetorial é:

$$
\nabla P \times \nabla Q = \left[ \left( \frac{\partial P_i}{\partial \theta_i} \cdot \frac{\partial Q_i}{\partial V_i} \right) - \left( \frac{\partial P_i}{\partial V_i} \cdot \frac{\partial Q_i}{\partial \theta_i} \right) \right] \cdot \vec{k}
$$
 (2.86)

Substituindo (2.68) em (2.86):

$$
\nabla P \times \nabla Q = det[D'] \tag{2.87}
$$

como:

$$
\nabla P \times \nabla Q = |\nabla P| \cdot |\nabla Q| \cdot \text{sen}(\beta)
$$
\n(2.88)

Onde  $β$  é o ângulo entre  $\overline{VP}$  e  $\overline{V}Q$ . Também:

$$
det[D'] = |\nabla P| \cdot |\nabla Q| \cdot sen(\beta)
$$
 (2.89)

Como o sinal de det[D'] é função somente de β, tem-se:

$$
det[D'] > 0 \text{ se } \text{sen}(\beta) > 0 \text{ , } \rightarrow 0^{\circ} < \beta < 180^{\circ}
$$
\n
$$
det[D'] < 0 \text{ se } \text{sen}(\beta) < 0 \text{ , } \rightarrow 0^{\circ} > \beta > -180^{\circ}
$$
\n
$$
det[D'] = 0 \text{ se } \text{sen}(\beta) = 0 \text{ , } \rightarrow \beta = \pm 180^{\circ} \text{ , } \beta = 0^{\circ}
$$

Observa-se na Figura 2.11 que, tomando  $\overline{v}P_i$  como eixo de referência, na região superior da curva VxP,Q sempre ocorre  $0^0 < \beta < 180^0$  e na região inferior da mesma curva sempre ocorre  $0^0 < \beta < -180^0$ . No ponto máximo, os vetores gradientes  $\overline{v}P_i$  e  $\overline{v}Q_i$  estão alinhados, e então o ângulo β formado por esses dois vetores é  $\pm 180^\circ$  e também β = 0<sup>0</sup> devido à ocorrência numérica.

Portanto, det $[D']$  > 0 caracteriza a parte superior da curva VxP, Q e det $[D']$  < 0 caracteriza a parte inferior da mesma curva, enquanto que det $[D']=0$  caracteriza a fronteira entre essas duas regiões, isto é, a "ponta do nariz".

É ainda, é fácil perceber que o ângulo β pode complementar a avaliação do carregamento da rede, indicando a região de operação e a distância angular até o máximo.

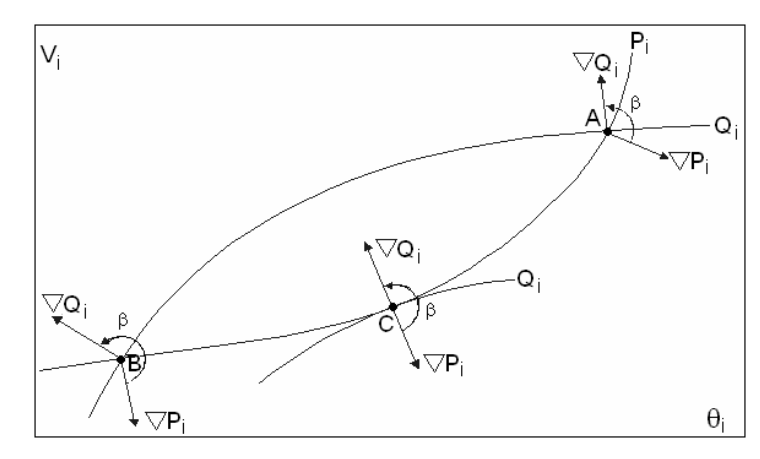

Figura 2.11 - Localização do Vetor Gradiente de P<sub>i</sub> e Q<sub>i</sub> no Plano VxO

#### **2.6.3 Margem de Potência**

O valor  $(S_m-S_i)$  é a diferença de potência em MVA entre a potência que está sendo injetada e a máxima potência estimada para o ponto de operação em análise. O problema de interpretação do tamanho do índice é resolvido usando-se  $S_i$  e  $S_m$ . A margem é grande ou pequena? Pode ser grande em uma barra e pequena para outra. Por exemplo, se  $S_m$ =10 e  $S_i$ =1, então, então a margem é 9 vezes o que está sendo injetado. Se, por outro lado,  $S_i = 99$  e  $S_m = 100$ , então a margem é aproximadamente 0,01 do que está sendo injetado.

Na região superior da curva VxP, Q da Figura 2.12, a margem de potência ( $S_m-S_i$ ) é um valor positivo e deve ser lido como a quantidade em MVA que poderia ser "adicionada" a  $S_i$  para atingir a estimativa do máximo  $S_m$ . Pode-se definir uma margem em pu ou em percentual. Esta margem será igual à unidade quando a potência injetada na barra i é nula  $(S_i=0)$ , e tende a zero à medida que a injeção tende ao valor máximo  $(S_i=S_m)$ . Esta margem é definida como:

$$
M = \left(\frac{S_m - S_i}{S_m}\right) = \left(1 - \frac{S_i}{S_m}\right)
$$
em pu de S<sub>m</sub>, ou (2.90)

$$
M = \left(\frac{S_m - S_i}{S_m}\right) = \left(1 - \frac{S_i}{S_m}\right) \times 100\% \text{ em percentual de } S_m \tag{2.91}
$$

Na região inferior da curva VxP,Q da Figura 2.12, a margem de potência ( $S_m-S_i$ ) é um valor negativo e deve ser lido como a quantidade em MVA que deveria ser "retirada" de  $S_i$ para atingir a estimativa do máximo S<sub>m</sub>. Pode-se definir uma margem em pu ou em

percentual. Esta margem será igual a zero quando a injeção na barra i é máxima  $(S_i = S_m)$ e tende a -1 quando  $S<sub>m</sub>$  tende a zero. Esta margem é definida como:

$$
M = \left(\frac{S_m - S_i}{S_i}\right) = \left(\frac{S_m}{S_i} - 1\right)
$$
em pu de S<sub>i</sub>, ou (2.92)

$$
M = \left(\frac{S_m - S_i}{S_i}\right) = \left(\frac{S_m}{S_i} - 1\right) x
$$
 100 % em percentual de S<sub>i</sub> (2.93)

No ponto de operação correspondente ao máximo carregamento,  $(S_m-S_i)$  é nulo e, portanto, não há nada a adicionar ou retirar de  $S_i$  para atingir  $S_m$ .

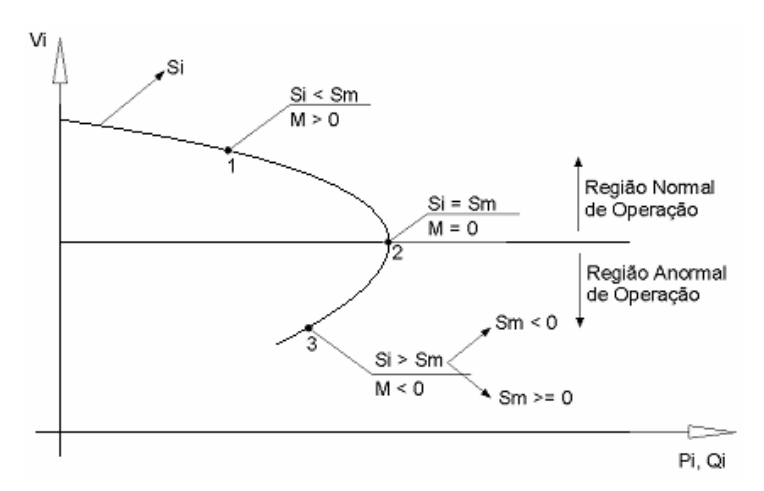

Figura 2.12 - Sinal da Margem na Curva VxS

Em sistemas multi-nó pode acontecer que na região inferior da curva VxP,Q, além da margem ser negativa, esta estiver abaixo de -100 % em alguns casos (quando  $S_m$ <0 isto implica que M<-100 %), [França, R.F., dos Santos, J.O.R., Prada, R.B., Ferreira, L.C.A., Bianco, A., 2003]. De acordo com a definição,  $S_m^2$  é negativo se  $S_{io}^2 < \Delta$ det. $V_i$  e isso pode acontecer devido a:

- Se o termo  $S_{io}^2 = V_i^4 \cdot Y_{ii}^2$  for pequeno, significa que o módulo da tensão ou o elemento diagonal da matriz admitância da barra são pequenos.
- Se o termo  $\triangle$  det. $V_i = (det[D] det[D'])$ . $V_i$  for grande, significa principalmente que  $det[D']V_i < 0$ .